# Risoluzione dei problemi relativi al plug-in FM-ROW (Resto del mondo) - CURWB

# Sommario

Introduzione **Premesse** Plug-in FM-ROW (Resto del mondo) Risoluzione dei problemi

### Introduzione

Questo documento descrive il plug-in FM-ROW (Resto del Mondo) utilizzato sulle radio Cisco Ultra-Reliable Wireless Backhaul (CURWB) legacy.

### Premesse

I dispositivi vengono bloccati in una determinata area durante la produzione e, in base alla regione, le opzioni dei paesi associati nella regione vengono sbloccate per tale dispositivo.

# Plug-in FM-ROW (Resto del mondo)

Le radio CURWB legacy vengono vendute in tre domini normativi distinti: Stati Uniti, Europa e il resto del mondo.

Le radio sono progettate per essere utilizzate in tutto il mondo con diversi requisiti normativi. Il codice del paese consente di specificare un particolare paese di operazione (ad esempio Uruguay, Regno Unito o Stati Uniti). La configurazione di un codice paese garantisce che le bande di frequenza di trasmissione, le interfacce, i canali e i livelli di potenza di trasmissione di ogni radio siano conformi alle normative specifiche del paese.

I parametri Country sul dispositivo possono essere modificati tramite RACER sul portale per i partner o offline tramite l'accesso GUI o CLI nelle impostazioni "Wireless Radio".

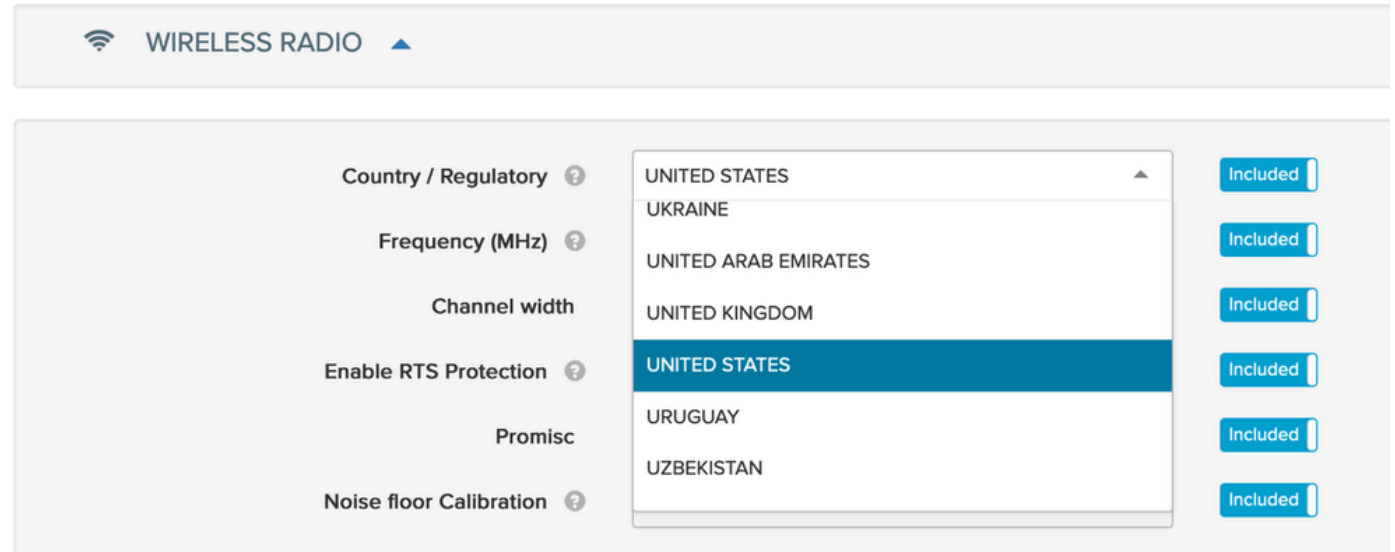

Le radio -ROW mantengono una tabella di alimentazione di tutti i paesi nel dominio -ROW e applicano le impostazioni di alimentazione e del canale corrette quando viene configurato un codice paese.

Le frequenze su cui un dispositivo può comunicare dipendono dal parametro country selezionato sul dispositivo.

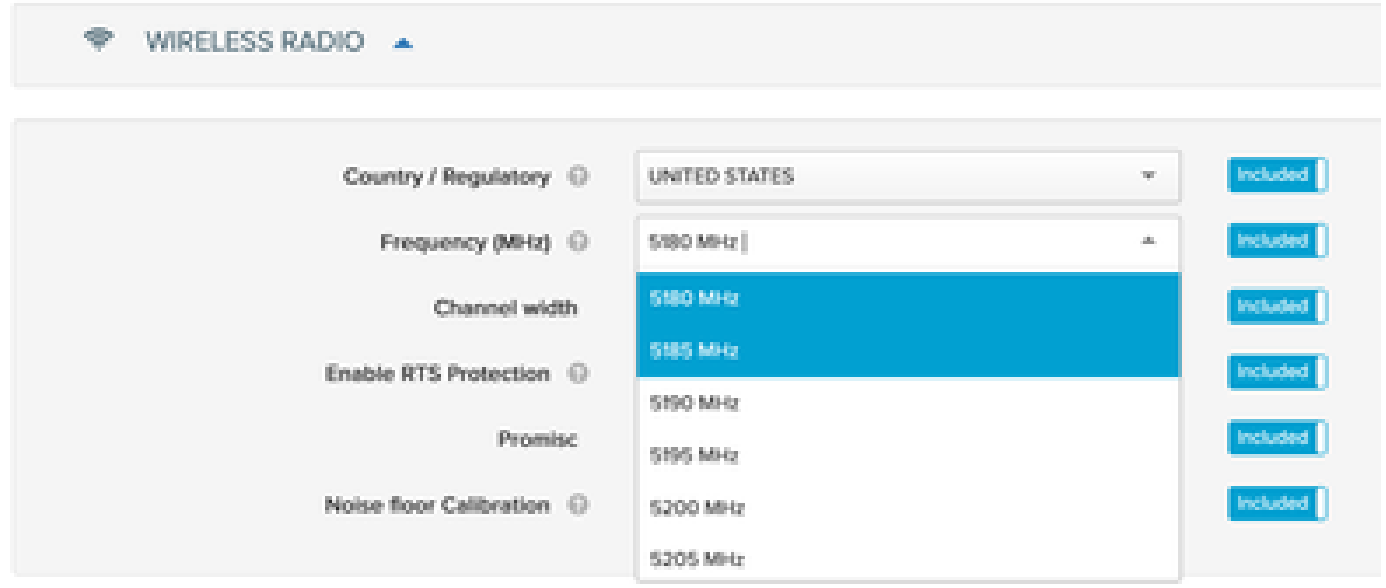

# Risoluzione dei problemi

In alcuni casi, i dispositivi che sono bloccati con la regione "USA" o "Europa" possono essere spediti in paesi che non fanno parte di nessuna di tali regioni. In questo caso, una volta fornita la prova, è possibile generare e attivare una licenza FM-ROW sul dispositivo richiesto per sbloccare il codice del paese richiesto.

Per la trasmissione wireless dei dati, è necessario che la posizione fisica in cui è installato il dispositivo corrisponda al parametro corretto "Paese" della radio, in modo da garantire che vengano utilizzate le frequenze e i livelli di potenza radio corretti per l'organismo di

regolamentazione del paese in questione.

#### Informazioni su questa traduzione

Cisco ha tradotto questo documento utilizzando una combinazione di tecnologie automatiche e umane per offrire ai nostri utenti in tutto il mondo contenuti di supporto nella propria lingua. Si noti che anche la migliore traduzione automatica non sarà mai accurata come quella fornita da un traduttore professionista. Cisco Systems, Inc. non si assume alcuna responsabilità per l'accuratezza di queste traduzioni e consiglia di consultare sempre il documento originale in inglese (disponibile al link fornito).